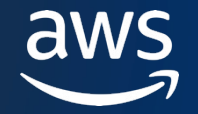

## **Introdução ao Amazon DynamoDB**

Murilo C Nascimento

Gerente de produtos, serviços de bancos de dados na AWS

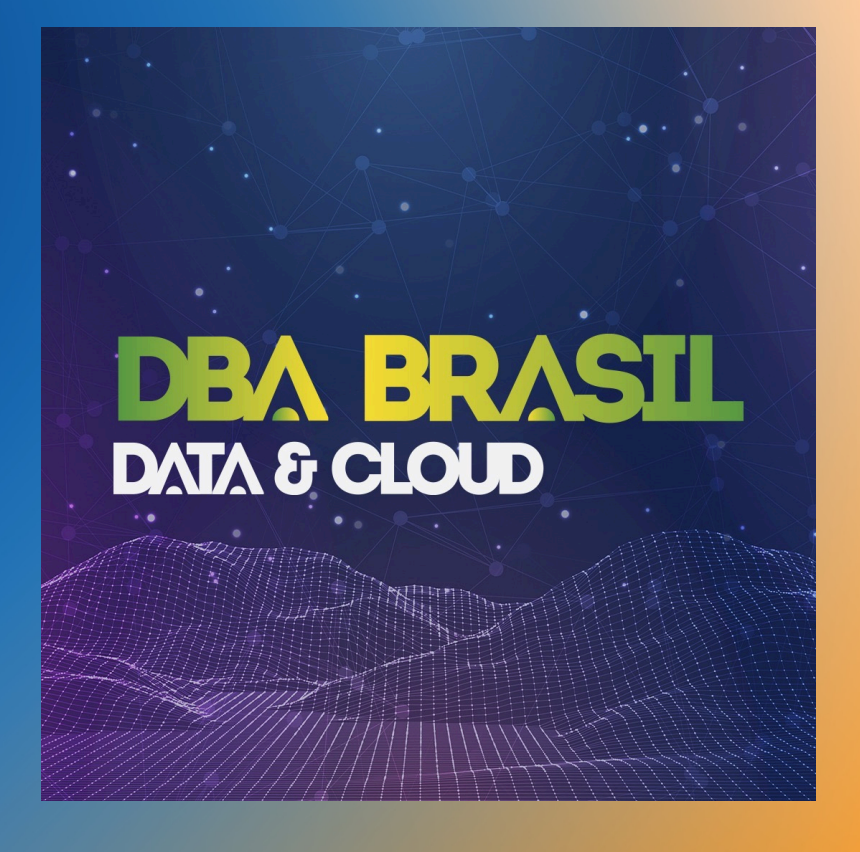

© 2023, Amazon Web Services, Inc. or its affiliates.

### **\$whoami**

Murilo Cerone Nascimento

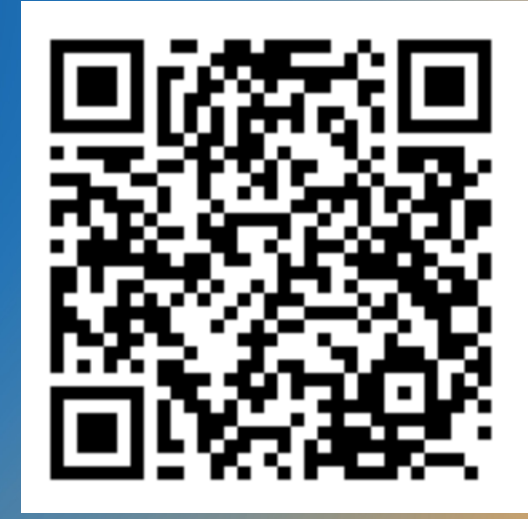

LinkedIn

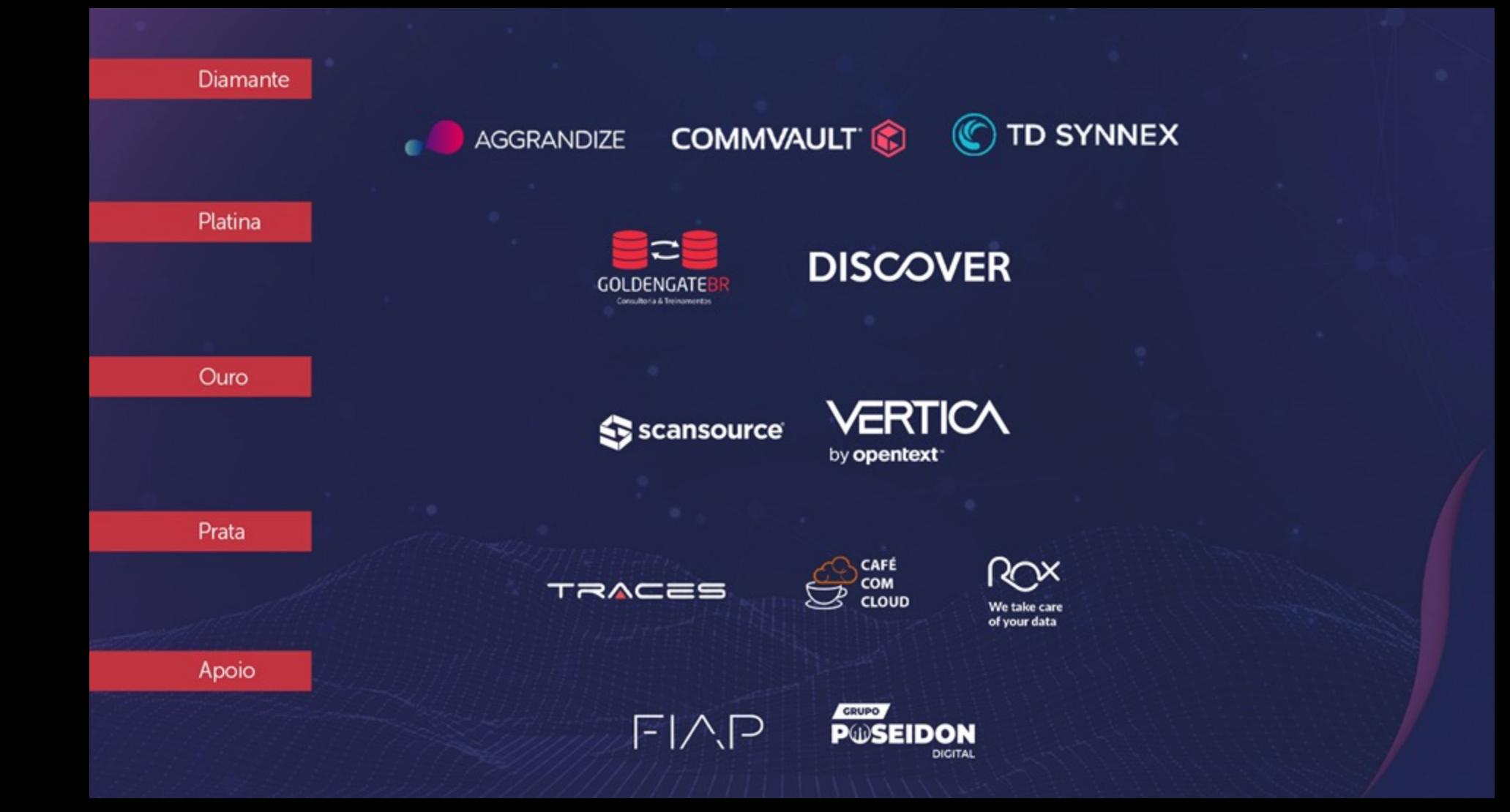

### **Agenda**

- História do Amazon DynamoDB
- Principais conceitos do DynamoDB
- Capacidades de escrita e leitura de uma tabela

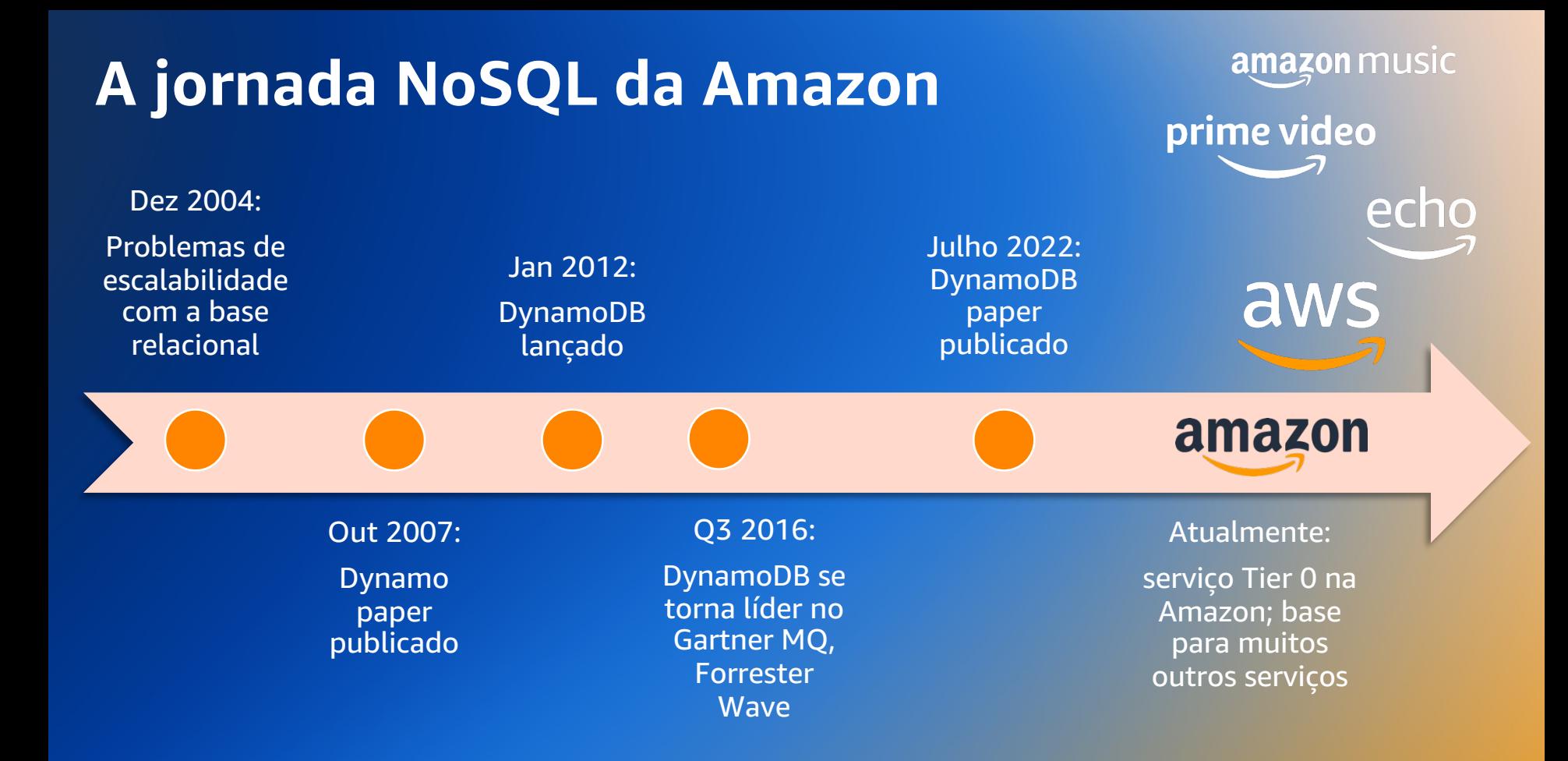

aws

## Amazon DynamoDB

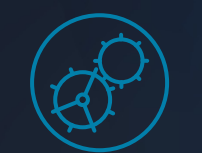

#### **Performance at scale**

- **•** Consistent, single-digit millisecond read and write performance
- **•** Nearly unlimited throughput and storage
- **•** Massive scalability

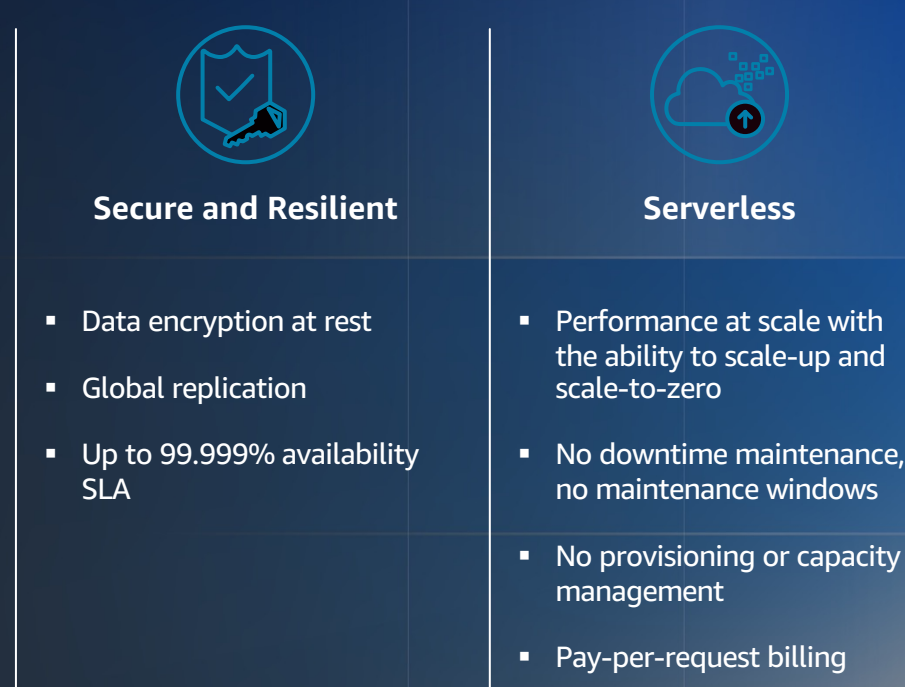

- § Logging, monitoring, and analytics
	- **•** Import and export data to Amazon S3

**Built-in integration with others AWS services**

 $aws$ 

## **Principais conceitos do DynamoDB**

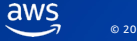

### **Comparação (simplificada) SQL e NoSQL**

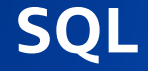

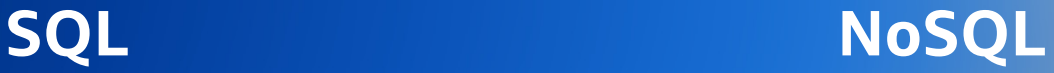

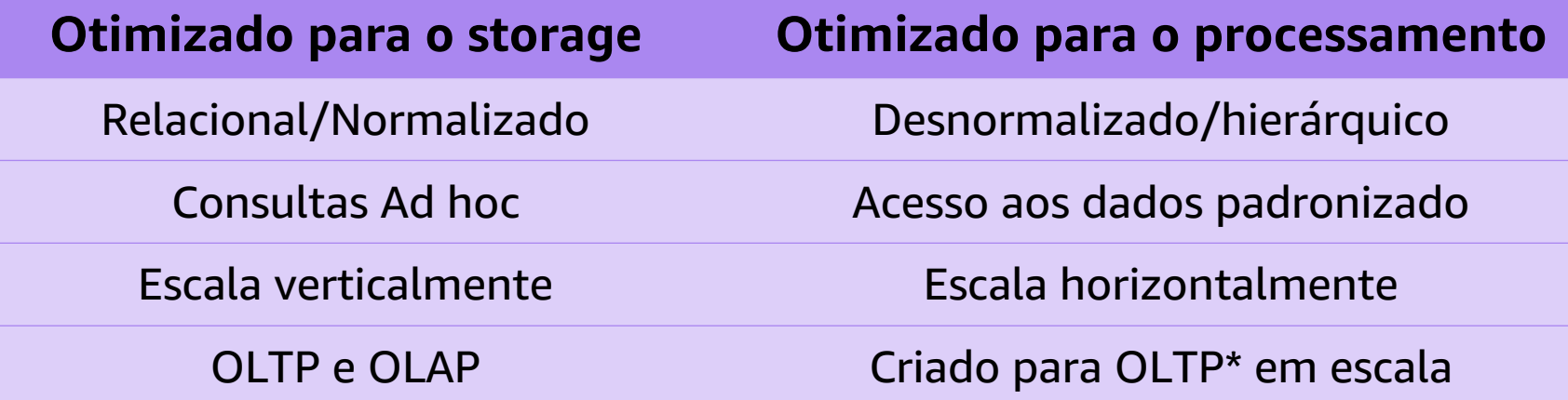

(\*) DynamoDB. Existem bancos NoSQL criados com foco em OLAP

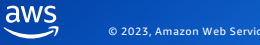

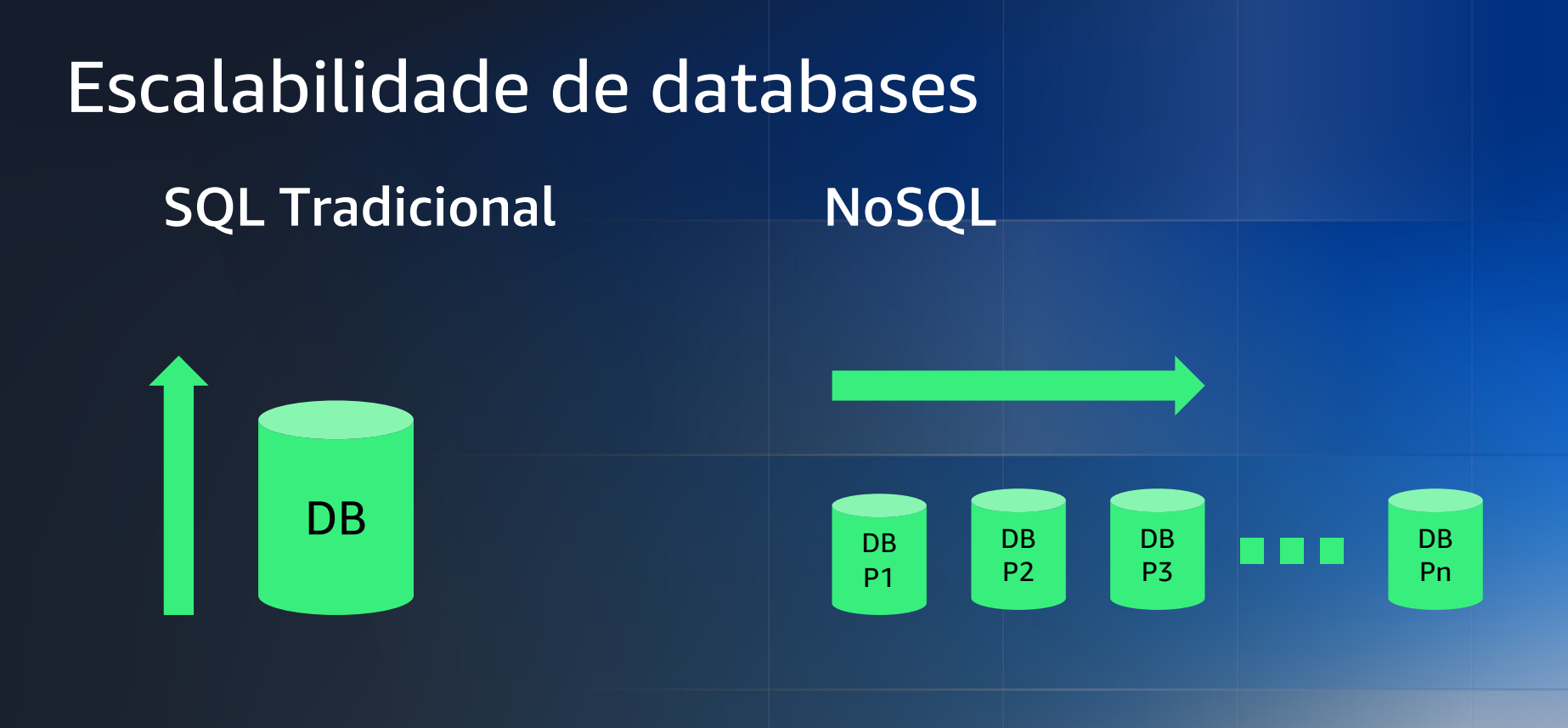

Premissa: Modelamos os dados de forma a permitir a escalabilidade horizontal.

aws

#### **Princípios de modelagel NoSQL**

#### • *Definir o caso de uso*

#### • Identificar padrões de acesso

- Workloads de leitura/escrita
- Dimensões das queries
- Agregações

#### • Tipo de aplicação: OLTP ou OLAP

• Ciclo de vida dos dados:

Review -> Repeat -> Review

• *TTL, Políticas de backup e arquivamento*

#### • Identificar as chaves primárias

- Como serão as escritas e as leituras?
- Fazer *overload* de itens nas partições
- Modelagem
	- Evitar os paradigmas relacionais
	- Começar com uma única tabela

### **Trabalhamos com tabelas…**

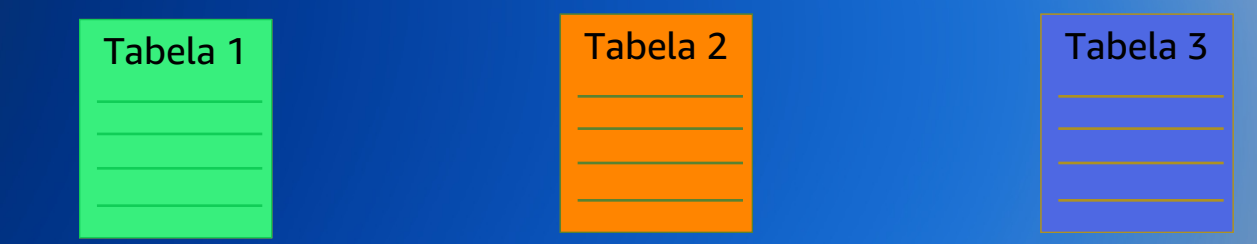

#### DynamoDB cuida do resto…

**Cada partição tem uma capacidade máxima de escrita (WCU) e leitura (RCU)**

**Tabelas são "quebradas" em partições (virtuais) distribuídas em diversos servidores**

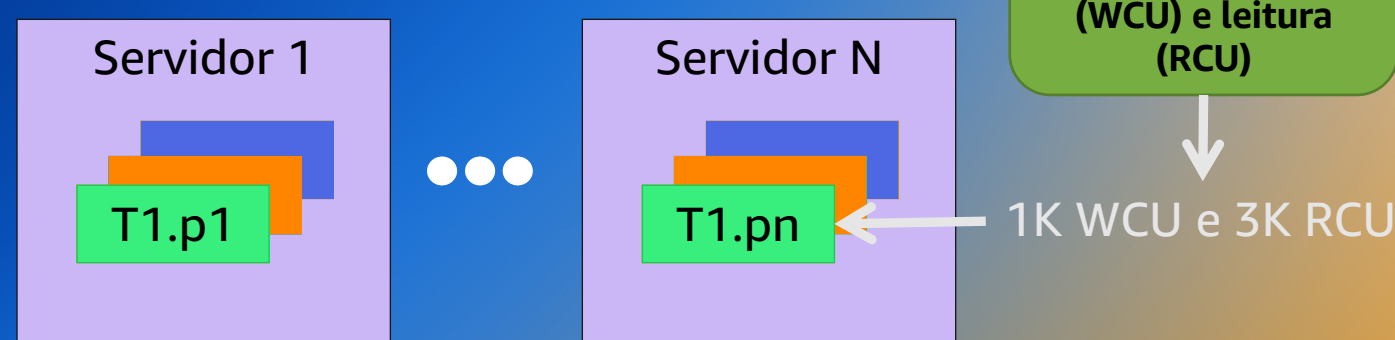

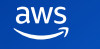

#### **Sobre as capacidades de leitura e escrita**

Capacidade de Leitura (RCU)

O RCU define quantos dados podem ser lidos de uma tabela do DynamoDB.

RCU representa uma leitura fortemente consistente por segundo, **ou** duas leituras eventualmente consistentes por segundo, para um item de até 4 KB de tamanho.

Cada partição de uma tabela suporta até **3000 RCUs**

Capacidade de Escrita (WCU)

O WCU define quantos dados podem ser gravados em uma tabela do DynamoDB.

WCU representa uma gravação por segundo, para um item de até 1 KB de tamanho.

Cada partição de uma tabela suporta até **1000 WCUs**

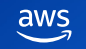

## **Criando uma tabela no DynamoDB**

aws

#### **Escalando horizontalmente com o DynamoDB**

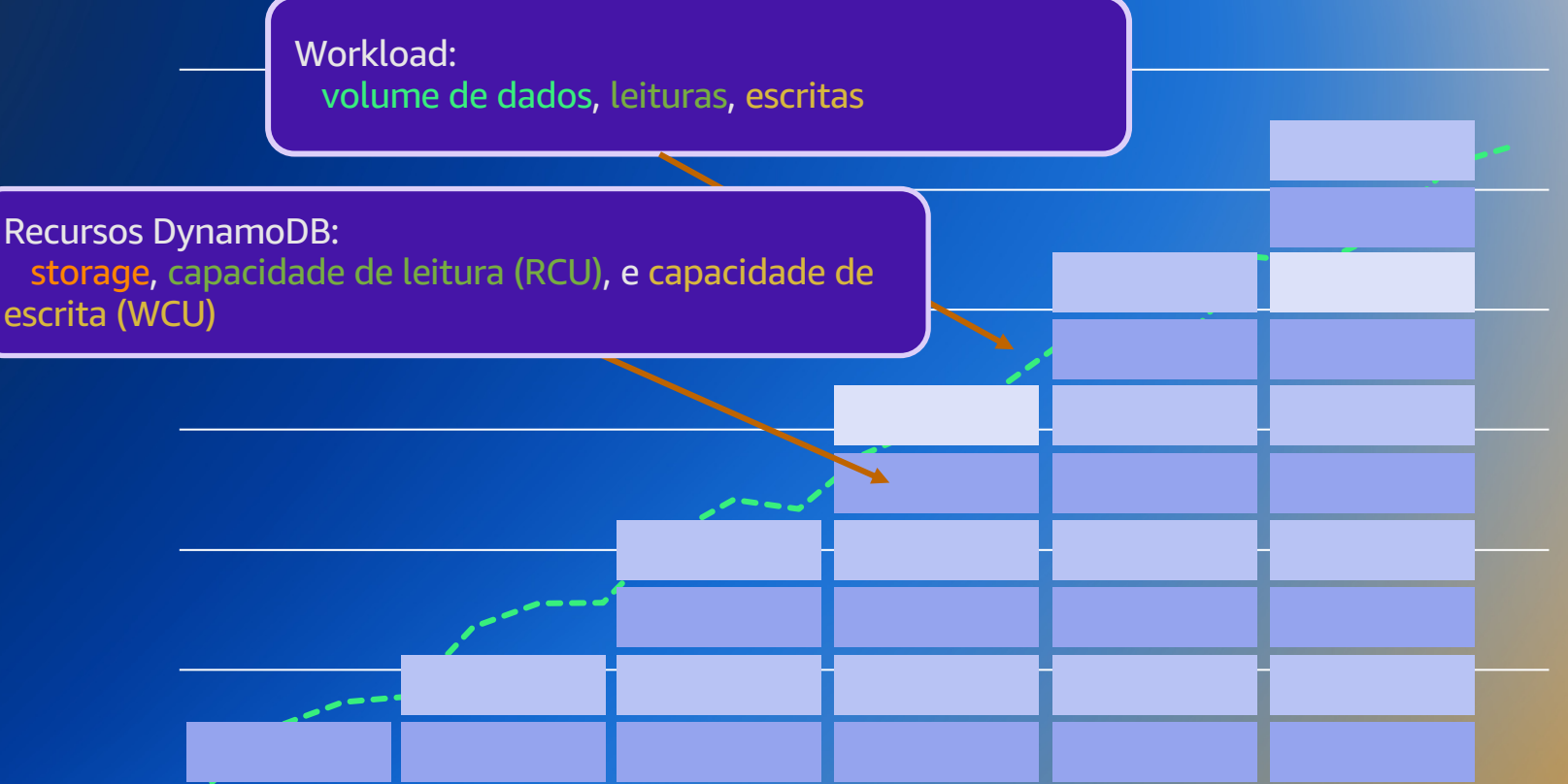

#### **Tabela DynamoDB**

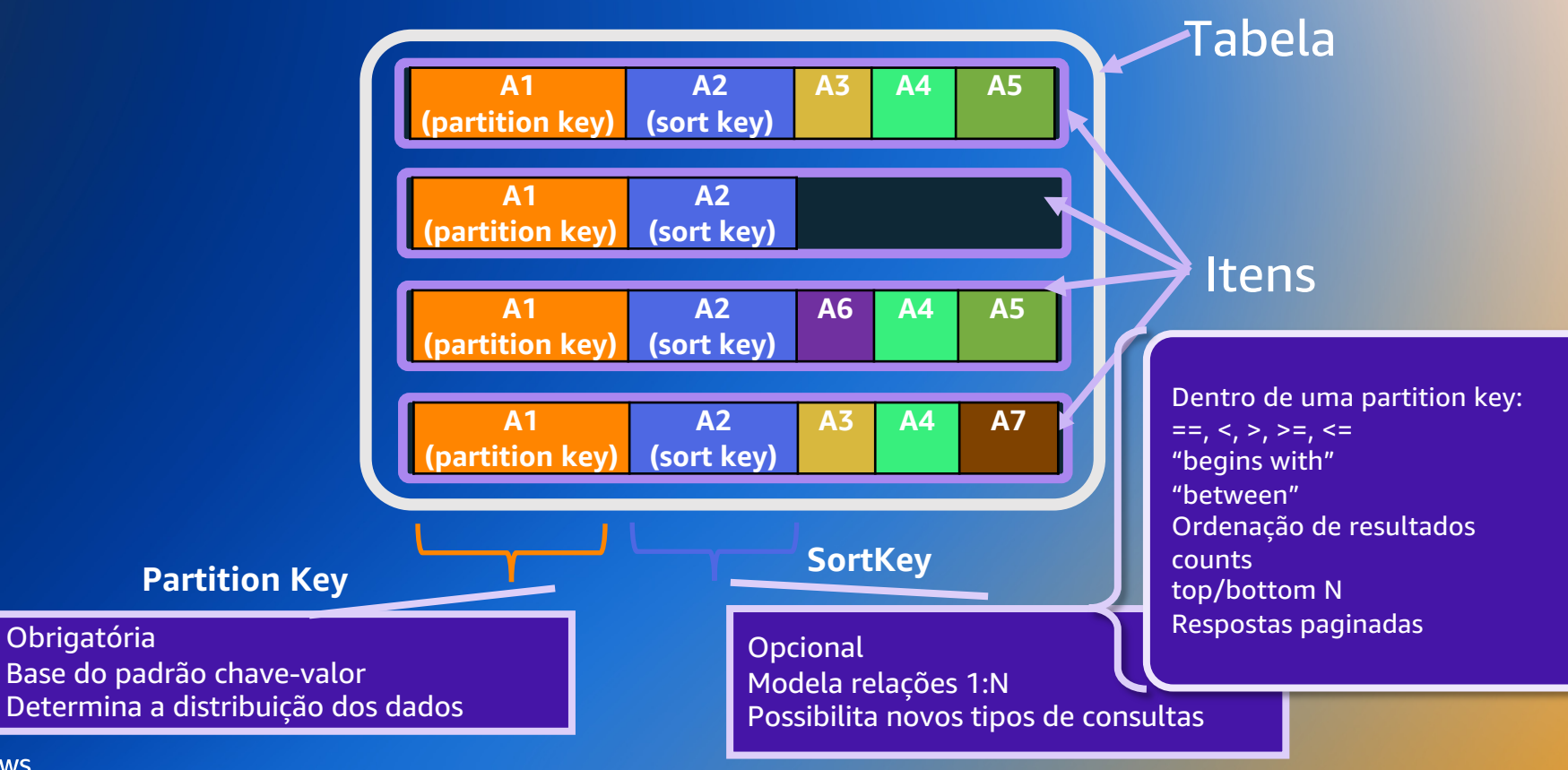

### **Datatypes**

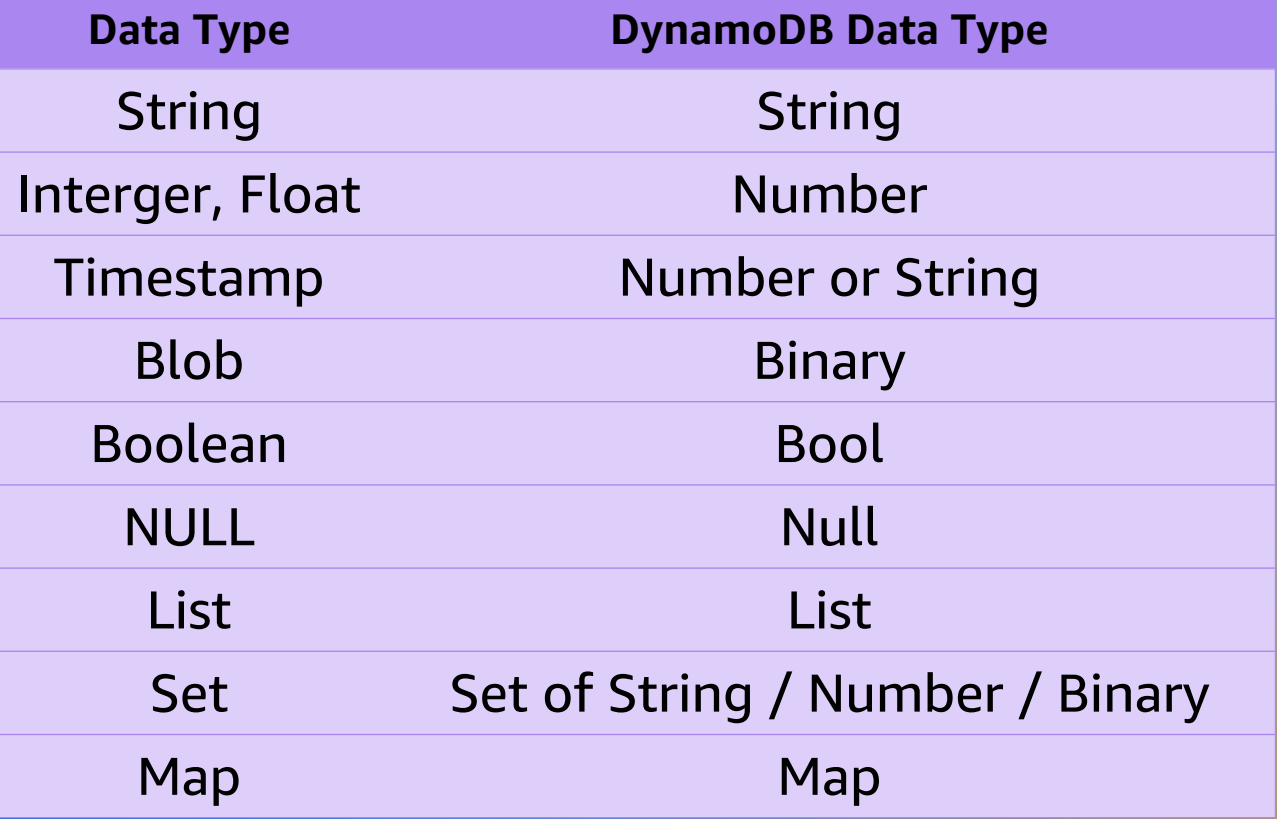

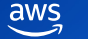

#### **Escrevendo no DynamoDB**

**Operações de escrita**

PutItem

UpdateItem

DeleteItem

BatchWriteItem

TransactWriteItems

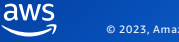

#### **Consultando dados no DynamoDB**

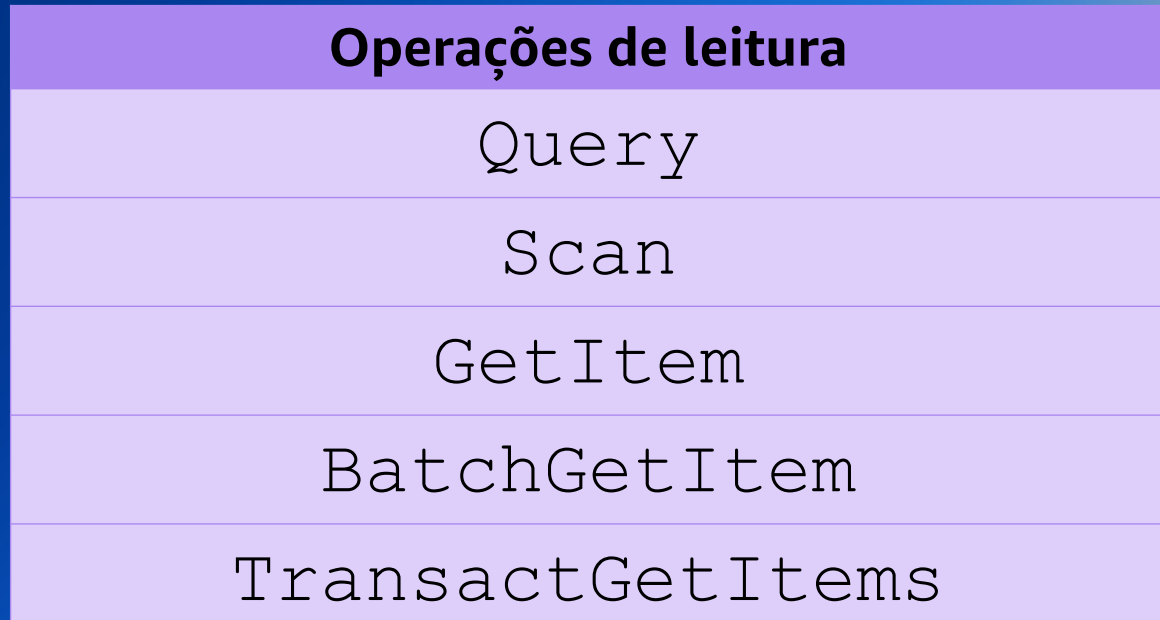

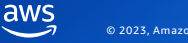

## **Lendo e Escrevendo no DynamoDB**

aws

### **PartiQL: SQL-compatible access to DynamoDB**

O Amazon DynamoDB suporta PartiQL, uma linguagem compatível com SQL:

- Select
- Insert
- Update
- Delete

*Podemos escrever "ad hoc" consultas PartiQL para interagir com o DynamoDB*

SELECT \* FROM Music WHERE Artist=? and SongTitle=?

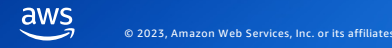

### **Global secondary index (GSI)**

**Até 20 GSIs por tabela**

**RCUs/WCUs próprios dos GSIs** 

Utiliza partition e/ou sort key alternativa

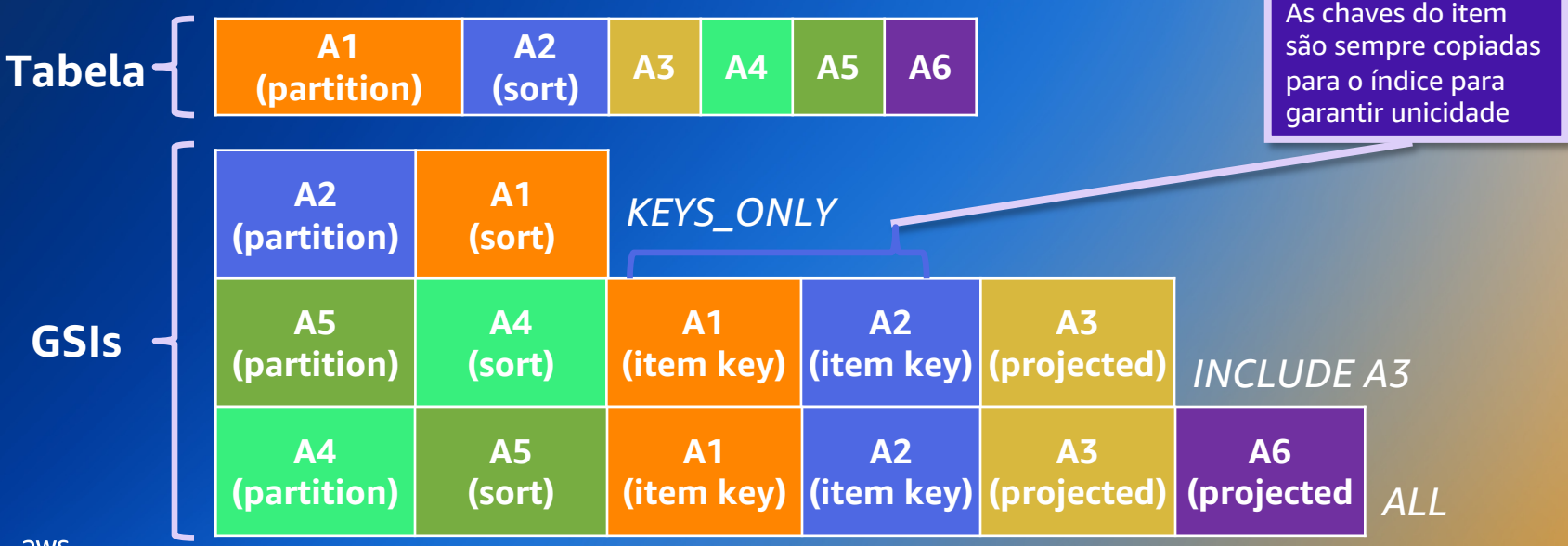

### **Local secondary index (LSI)**

**A1 (PK) A2**  $\begin{array}{|c|c|c|c|c|}\n\hline\n(SK) & A3 & A4 & A5\n\end{array}$ **Tabela**

Deve ser criado junto com a tabela

RCUs/WCUs são consumidas da tabela

**Até 5 LSIs por tabela**

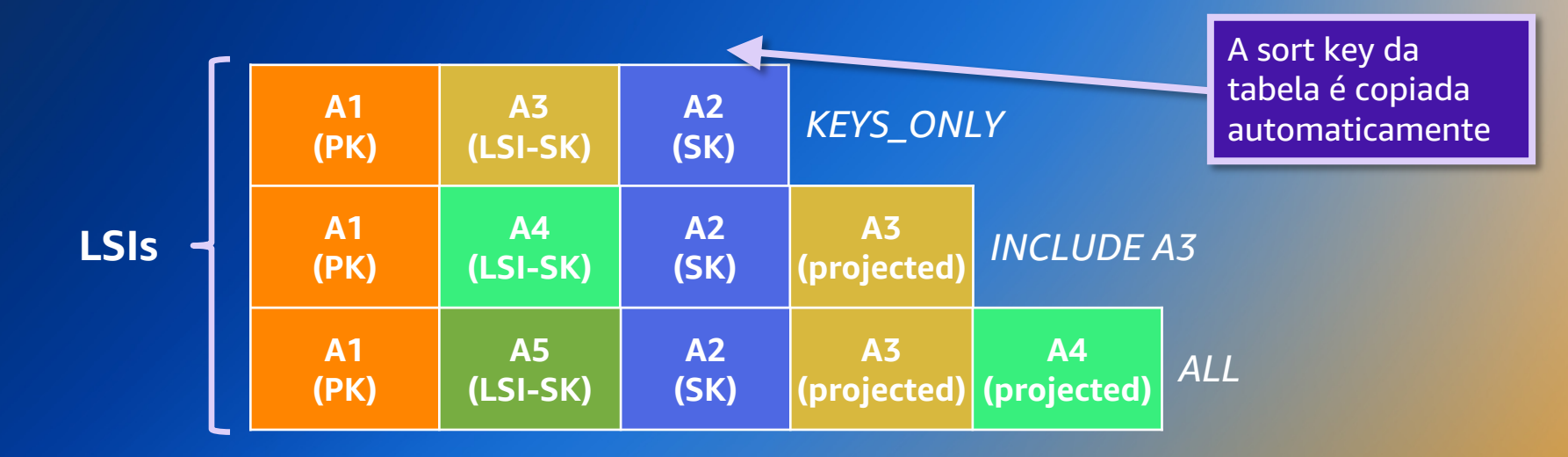

## **Comparação LSI e GSI**

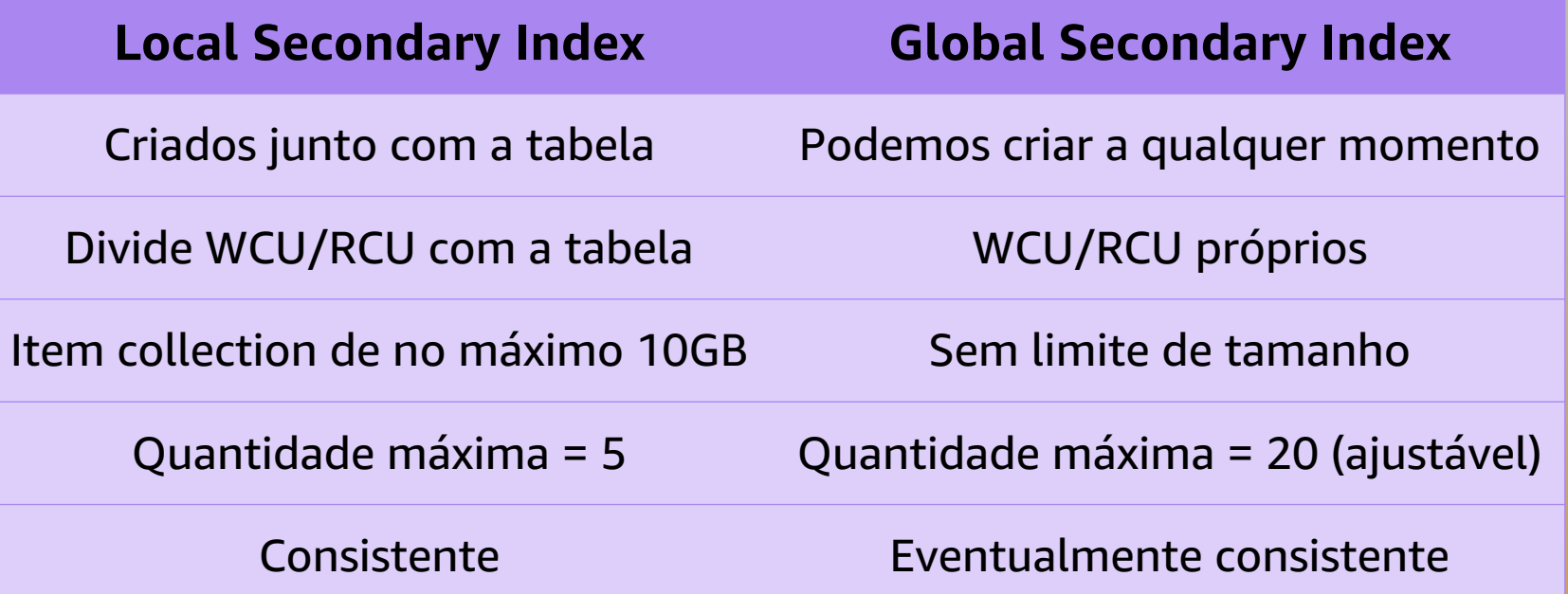

## **Modelagem de dados**

aws

.000..0...0...0

## **Capacidades de escrita e leitura de uma tabela**

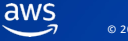

### **Modo Provisionado**

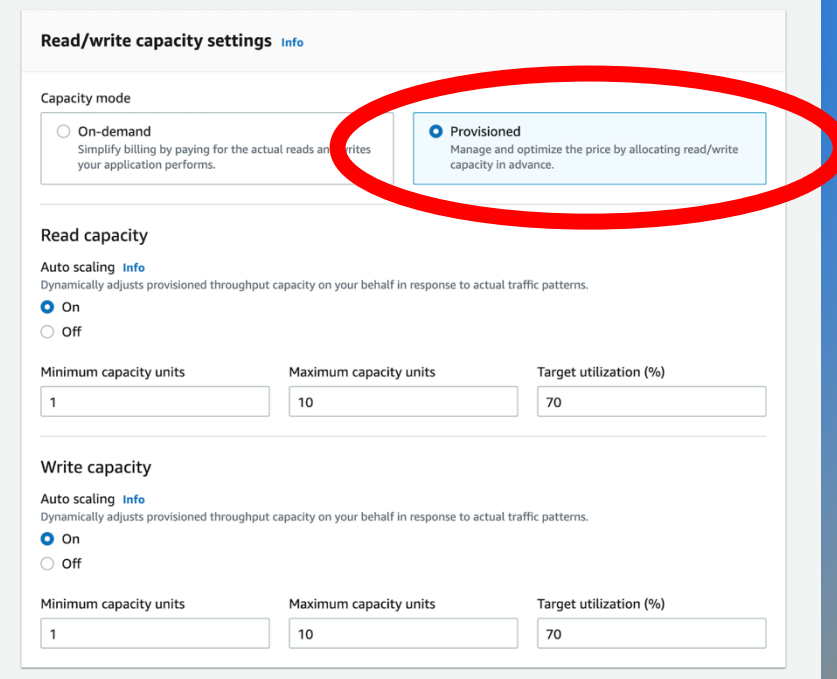

#### **Provisionado com Auto Scaling**

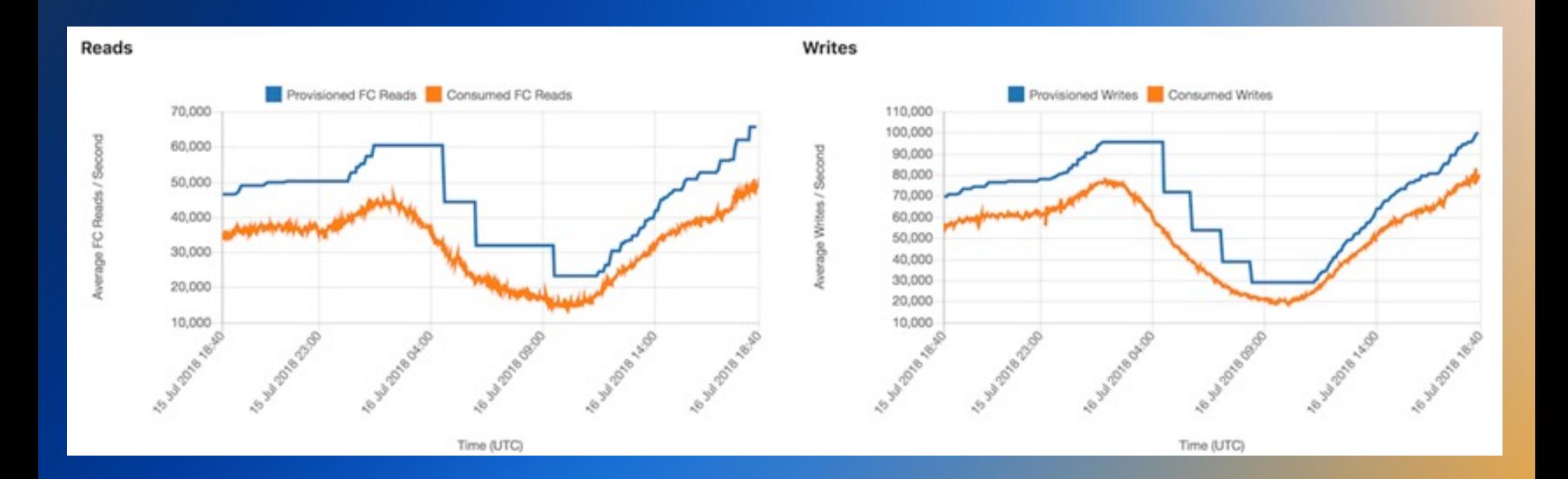

### **Modo on-demand**

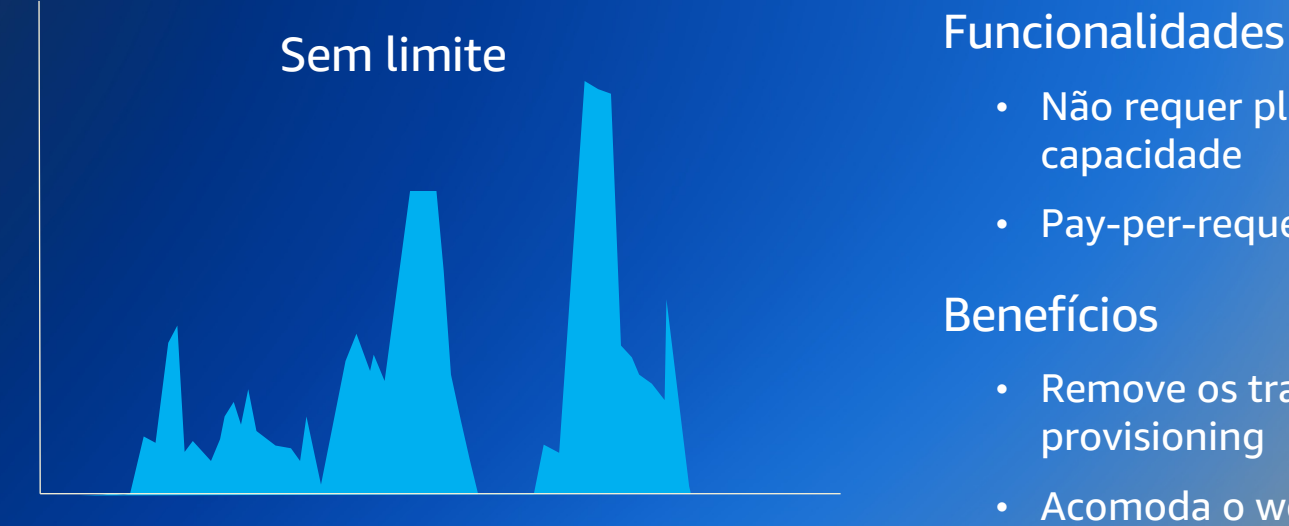

Começa com "zero"

- Não requer planejamento de capacidade
- Pay-per-request de leituras e escritas

#### Benefícios

- Remove os tradeoffs entre over/sub provisioning
- Acomoda o workload instantaneamente conforme o tráfego aumenta ou diminui

### **On-demand scaling properties**

#### Throughput base

- Até 4,000 write request units (WRUs): 4,000 escritas por segundo
- Até 12,000 read request units (RRUs): 24,000 leituras eventualmente consistente por segundo
- Qualquer combinação linear dos dois grupos

#### Throughput máximo

- Sem limite
- Existem limites na conta AWS (podem ser aumentados)

#### **Pay per request: Se não usa, não tem custo**

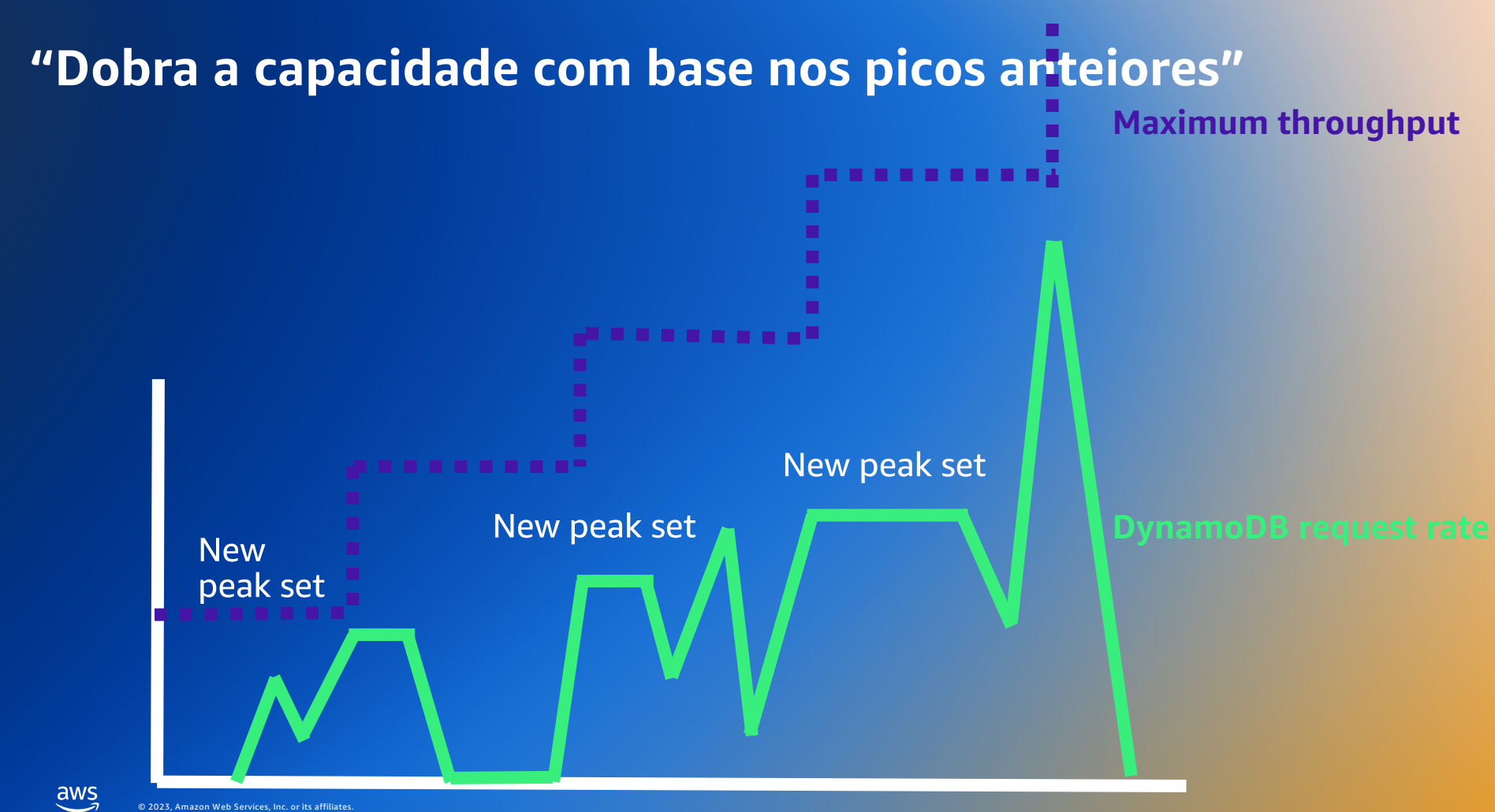

### **Qual modo de capacidade utilizar?**

#### Modo provisionado

- Workloads estáveis
- Workloads com variação gradual
- Eventos com tráfego conhecido
- Requer monitoração e revisão constante

#### Modo on-demand

- Workloads imprevisíveis
- Workloads que ficam "parados" com frequência (ex: Dev)
- Eventos com tráfego desconhecido
- "Ativa e esquece"

© 2023, Amazon Web Services, Inc. or its affiliates. © 2023, Amazon Web Services, Inc. or its affiliates.

### **Tempo de resposta consistente**

#### **Alto volume de requisições**

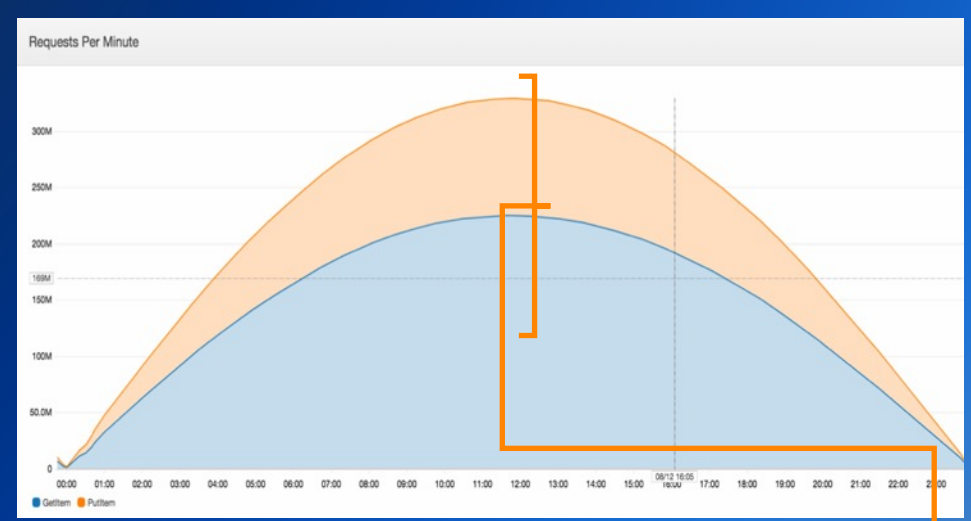

#### **Latência consistente**

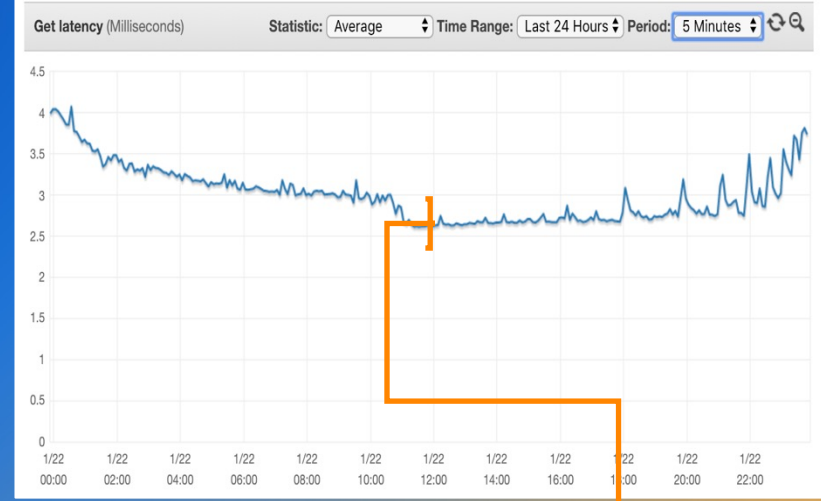

#### Milhões de requisições por segungo (read/write)

**Variação de ms no tempo de resposta**

© 2023, Amazon Web Services, Inc. or its affiliates. © 2023, Amazon Web Services, Inc. or its affiliates.

#### **Eventos de escala Global: Elasticidade**

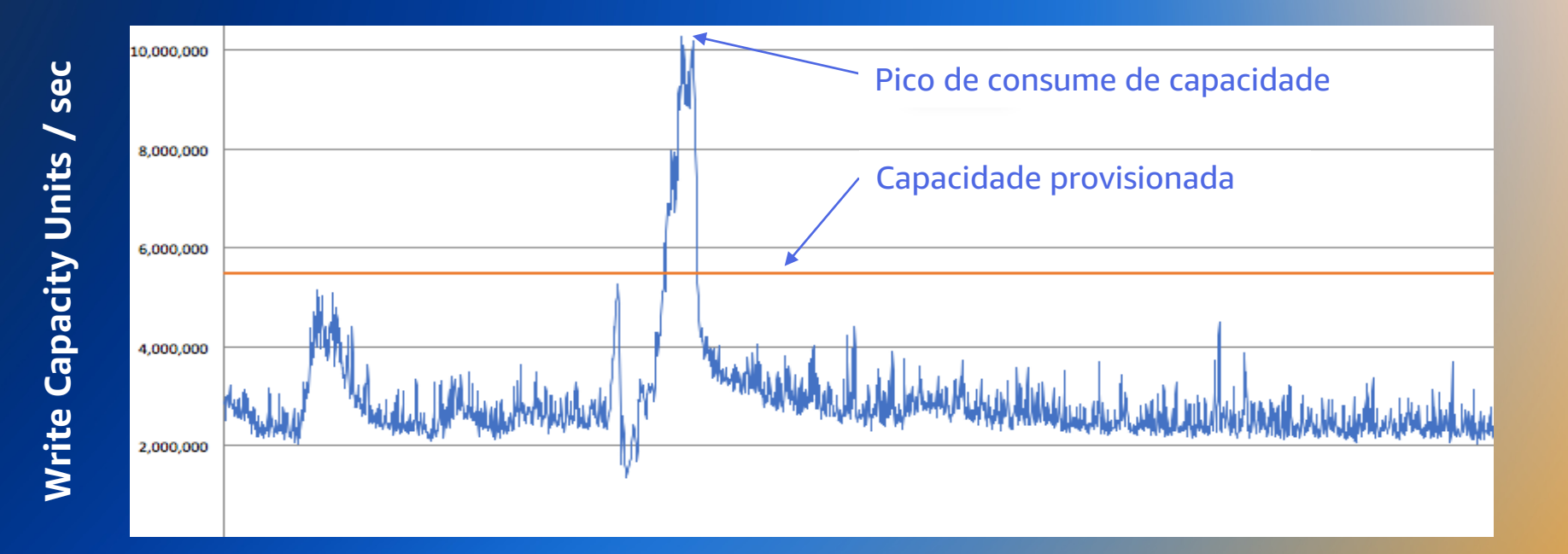

![](_page_33_Picture_1.jpeg)

**Partition A** 

![](_page_33_Picture_3.jpeg)

![](_page_34_Figure_1.jpeg)

Partition A

![](_page_34_Picture_3.jpeg)

#### Item "foo"

![](_page_35_Picture_2.jpeg)

**Partition A** 

Item "bar"

![](_page_35_Picture_5.jpeg)

**Partition B** 

![](_page_35_Picture_7.jpeg)

![](_page_36_Figure_1.jpeg)

aws

### **Algumas funcionalidades de destaque**

![](_page_37_Picture_1.jpeg)

On-demand backup

![](_page_37_Picture_3.jpeg)

PITR recovery

![](_page_37_Picture_5.jpeg)

SQL friendly developer tools

![](_page_37_Picture_7.jpeg)

Time To Live (TTL)

![](_page_37_Picture_9.jpeg)

In-memory performance

![](_page_37_Picture_11.jpeg)

ACID transactions

Additional Integrations

![](_page_37_Picture_14.jpeg)

Amazon DynamoDB Streams and Kinesis Data Streams support

![](_page_37_Picture_16.jpeg)

Amazon CloudWatch Contributor Insights for DynamoDB

![](_page_37_Picture_18.jpeg)

S3 export & import

![](_page_37_Picture_20.jpeg)

# **Por onde começar?**

![](_page_38_Picture_1.jpeg)

#### **Por onde começar?**

- 1. Instalar o Amazon DynamoDB Local
- 2. Ler "Do SQL para o NoSQL"
- 3. Instalar o NoSQL WorkBench
- 4. Ler "Configurar e acessar o Amazon DynamoDB"
- 5. Ler "Práticas recomendadas para desenhar e arquitetar com o Dynam

![](_page_40_Picture_0.jpeg)

## Obrigado!

#### Murilo Cerone Nascimento

murilocn@amazon.com

#### **Recursos**

Dynamo Paper

DynamoDB Paper

Documentação DynamoDB